## Useful Functions from the Haskell Standard Prelude

```
fst, snd :: (a, b) \rightarrow afst (x, 0) = x\text{snd } (-, y) = yid \qquad \qquad :: \quad a \Rightarrow aid x = x(.) :: (b \to c) \to (a \to b) \to (a \to c)(f \cdot g) x = f (g x)head, last :: [a] \rightarrow ahead (x : ) = x
\lceil x \rceil = x
last \left( \frac{1}{2} \cdot xs \right) = last xstail, init :: [a] \rightarrow [a]tail (-:xs) = xs
init [x] = [init (x:xs) = x : init xs
null \qquad \qquad :: \qquad |a| \Rightarrow \text{Bool}null \t[ ] = True
null (-: -) = False
(++) :: [a] \Rightarrow [a] \Rightarrow [a][] + ys = ys
(x:xs) + ys = x : (xs + ys)map :: (a \rightarrow b) \rightarrow [a] \rightarrow [b]<br>map f | \qquad = | \qquad |map f \midmap f (x:xs) = f x : map f xs
filter :: (a \rightarrow Bool) \rightarrow [a] \rightarrow [a]filter [ ] = [ ]filter p(x:xs)\vert p x = x : filter p x s
        | otherwise = filter p xsconcat :: \begin{bmatrix} \begin{bmatrix} a \end{bmatrix} \end{bmatrix} \rightarrow \begin{bmatrix} a \end{bmatrix}\text{concat} = \text{fold } r \ (++) \ \ [ \ ]\text{length} :: [a] \rightarrow \text{Int}length = foldl (\{x - \rightarrow x+1\}) 0
(!!) \qquad \qquad :: [a] \Rightarrow Int \Rightarrow a(x : _{\_}) !! 0 = x
(-:xs) !! n | n>0 = xs !! (n-1)
(.:.) \cdots \cdots = error "Prelude.!!: negative index"
```
[ ] ! ! = e r r o r " P r elude . ! ! : inde x t o o l a r g e " foldl ::  $(a \to b \to a) \to a \to [b] \to a$ foldl f z  $|$  = z foldl f z  $(x:xs) =$  foldl f  $(f z x) xs$ foldr ::  $(a \rightarrow b \rightarrow b) \rightarrow b \rightarrow [a] \rightarrow b$ foldr f z  $[]$  = z foldr f z  $(x:xs) = f x (foldr f z xs)$ iterate ::  $(a \rightarrow a) \rightarrow a \rightarrow [a]$ iterate f  $x = x :$  iterate f  $(f x)$ take :: Int  $\rightarrow$  [a]  $\rightarrow$  [a] take n  $\Box$  | n  $\leq 0$  = [] take  $\begin{bmatrix} \end{bmatrix}$  =  $\begin{bmatrix} \end{bmatrix}$ take n  $(x:xs)$  = x : take  $(n-1)$  xs drop :: Int  $\rightarrow$  [a]  $\rightarrow$  [a] drop n x s | n  $\leq 0$  = x s  $drop = []$  =  $[]$ drop n  $(-:xs)$  = drop  $(n-1)$  xs zip ::  $[a] \rightarrow [b] \rightarrow [(a, b)]$ zip  $=$  zipWith (\a b -> (a,b))  $zipWith$  ::  $(a \rightarrow b \rightarrow c) \rightarrow [a] \rightarrow [b] \rightarrow [c]$ zipWith z  $(a:as)$   $(b:bs)$  = z a b : zipWith z as bs  $zipWith$   $\qquad$   $\qquad$ takeWhile ::  $(a \rightarrow Bool) \rightarrow [a] \rightarrow [a]$ takeWhile  $p \mid \ ] = [ \ ]$  $takeWhile p (x:xs)$  $| p x = x : takeWhile p xs$ | otherwise  $= [$  ] dropWhile ::  $(a \rightarrow Bool) \rightarrow [a] \rightarrow [a]$ dropWhile  $p \mid \cdot \mid = \mid \cdot \mid$  $dropWhile p (x:xs)$  $\vert p x \vert$  = dropWhile p xs | otherwise  $= x : xs$ flip ::  $(a \rightarrow b \rightarrow c) \rightarrow b \rightarrow a \rightarrow c$ flip f  $x y = f y x$ until ::  $(a \rightarrow \text{Bool}) \rightarrow (a \rightarrow a) \rightarrow a \rightarrow a$ until p f  $x = if p x then x else until p f (f x)$ sort :: Ord  $a \Rightarrow [a] \Rightarrow [a]$ s or  $t$  x  $s = ...$ and, or ::  $[Bool] \rightarrow Bool$ 

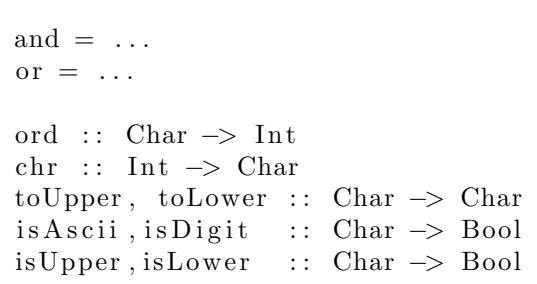

## Useful Prolog Predicates

```
append([], L, L)
append([X|L1], L2, [X|L3]) :-
      append(L1, L2, L3).
member(X, [X|]).
member(X, [-|Y]) :- member(X, Y).delete\_one(X,[X|Z],Z).
delete\_one(X, [V|Z], [V|Y]) :-
   X \leq V, delete_one(X, Z, Y).
permutation(X,[Z|V]) :-
   delete one(Z,X,Y),
   permutation(Y,V).
```
permutation( $[]$ , $[]$ ).

- setof(X,Goal,List)
	- List is a collection of Xs for which Goal is true.
	- List is sorted and contains no duplicates.
- bagof(X,Goal,List)
	- List may contain duplicates.
- setof and bagof will fail if no Goals succeed.
- findall(X,Goal,List)
	- findall will return [] if no Goals succeed.
- name(Atom,List)
	- name converts between an atom and its string (list of ASCII values) representation.
- asserta $(G)$  and assertz $(G)$ 
	- Adds G to the database, first or last, respectively.

## Useful Ruby Methods

• The module Comparable:

```
module Comparable
   def = (other)def >(other)
   def >=(other)
   def <=(other)
   def <(other)
 end
• The module Enumerable:
 module Enumerable
   // Calls block with two arguments, the item and its index, for each item.
   def each_with_index {|obj,index| ...}
   // Returns a new array containing the results of running the supplied block
   // for every element.
   def collect() \{|x| \dots\}// Returns an array containing the elements sorted according to their <=> method.
   def sort()
   // Returns true if any element equals "obj".
   def member?(obj)
   // Combines the elements of the collection by applying the supplied
   // block to an accumulator value "total" and each element in turn.
   def inject(init) {|total,obj| ...}
   // Passes each entry of the collection to the block and returns the
   // first for which block doesn't return "false". Returns nil if no
   // object matched.
   def find {|obj| ...}
```
• Regular expressions:

end

- str.scan(RE) iterates through the string str matching the regular expression. It can be called as a function, returning an array of results. It can also be called with a block attached in which case the block gets invoked for every match with the matched substring as the argument.
- str.match(RE) returns the first substring of str that matches, or nil if there's no match.
- str.split(RE) splits str wherever the regular expression matches. The results are returned as an array.
- str.sub(RE,rep) returns a copy of str where the first occurence of RE has been replaced with rep. str.sub(RE)  $\{x | ... \}$  instead passes a block to the method, and the block returns what should be replaced. gsub is similar but replaces all matches in the string. sub! and gsub! perform the substitutions in-place.
- There are some standard abbreviations:
	- ∗ \d ≡ [0-9]
	- ∗ \D ≡ [^0-9]
	- ∗ \s  $\equiv$  [ | \t\r\n\f]
	- ∗ \S  $\equiv$  [^\_\t\r\n\f]
	- ∗ \w ≡ [A-Za-z0-9]
	- ∗ \W ≡ [^A-Za-z0-9]
- The module Integer:
	- $-$  int.upto(limit) {|i| block} => int

Iterates block, passing in integer values from int up to and including limit.

 $-$  int.downto(limit) {|i| block} => int

Iterates block, passing decreasing values from int down to and including limit.

– int.step(limit, step ) {| i | block}

Invokes block with the sequence of numbers starting at int, incremented by step on each call. The loop finishes when the value to be passed to the block is greater than limit (if step is positive) or less than limit (if step is negative).

– int.times {|i| block }

Iterates block int times, passing in values from zero to int-1.